Adobe Photoshop CS3 Product Key (2022)

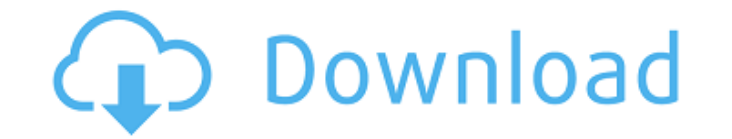

## **Adobe Photoshop CS3 Crack+ Free Download Latest**

Here are 10 tutorials that help Photoshop newbies get the most out of the digital imaging tool: 1. Train Your Brain in Photoshop: Top 5 Tips to Take Your Skills to the basic principles and design concepts, it's time to sta to do this, but you can also take advantage of some of Photoshop's most powerful features with these top 5 tips: 1. Refine and Refine Your Skills When I think of the most efficient way to learn a new skill, it's to practic working through a tutorial, whether it be video or written. The tutorial "Train Your Brain in Photoshop" not only teaches you how to manipulate various objects in Photoshop, but it also shows you ways to improve the techni from an image and then edit the area using various other tools. The tutorial also shows you how to create a new layer, add objects, and edit the objects on the layer. 2. Use Powerful Photoshop Tools We've all heard about t make use of these features. In the "Train Your Brain in Photoshop" tutorial, there are several activities using Photoshop's various tools that show you how to create a photo with the most popular tools. You also learn how completing the tutorial, you'll be amazed at how many different ways you can use Photoshop's powerful tools. 3. Create Vector Art and More While Photoshop is great for working on images, it doesn't do everything you can do programs. With the video tutorial "Create Vector Images in Photoshop", you'll learn to create a vector line drawing in the free web-based program Illustrator. The video tutorial even shows you how to use the Photoshop impo be able to import the vector image into Photoshop and use other tools to change the color, size, and proportions of the line. You'll also be able to create custom brushes from the image. 4. Edit 3

You can download and install the stand-alone version on your computer or use the Adobe Photography Planner to get Photoshop from your Adobe Creative Cloud account. Open Photoshop Elements using the shortcut key CTRL+E. On picture, video, icon, text or 3D model. An empty page will open in a new Photoshop Elements window. You can then drag and drop your image, video, text, or 3D model from your computer's file system into the window. You'll f files appear at the bottom of the drop-down box on the left. Note that, depending on the device, the files may appear first in your Dropbox account, not in the folder on your computer where you opened Photoshop Elements. Y menu. Using Photoshop Elements The three tabs at the top of the window (Normal, Smart Preview, and Expert) control how you view and edit your image or other file. To switch between these tabs, click on the tab name in the the first tab, use the following features: Select the object that you want to use as a template for placing a pattern over the image Use the eyedropper tool to highlight part of your image If you have basic Photoshop exper you're new to Photoshop Elements, try the following tips for using this tool. Basic Tool Options Select Tool You can use the P button to access the tools you use most often in Photoshop. For example, if you have the Magic Quick Selection tools (see the example below). You can toggle between regular and Magic Fill. To use the Magic Fill tool, change to the Magic Wand tool by selecting it from the Tools pop-up menu and then clicking on the Ma shortcut using the shortcut key CTRL+U. Use the scroll wheel on your mouse 388ed7b0c7

#### **Adobe Photoshop CS3 Crack+ Torrent**

1 / 3

# **Adobe Photoshop CS3 Crack+ Full Version Download Latest**

Novel players in cell fate specification. When patterning is required in multi-cellular organisms a decision has to be made whether to adopt the developmental potential of the surrounding tissue or to close a differential competition between transcription factors, which determines which of the genes, encoding the alternative programs, to turn on. A major recent advance has been the identification of transcription factors that regulate such understanding of the molecular logic of these processes. However, the question whether the transcription factor networks required for gene expression decisions have evolved separately in different organisms, or whether dif yet to be fully explored.An inhibitor of plasminogen activation is present in human and animal serum. A protein that inhibits in a concentration dependent manner the activation of plasminogen by plasmin and/or trypsin has pig. Inhibitory activity is associated with both alpha 2- and beta 2- plasminogen fractions. This substance is not a protease inhibitor nor is it a plasmin ogenase from pig liver or by plasminogen activators from streptoco the serum preparation. The identity of the inhibitor has not been determined and no characteristic amino acid composition of the protein has been established.1. Field of the Invention The present invention relates to a non electrophotographic process, such as a laser printer, a copying machine, or a facsimile machine. More particularly, it relates to a non-contact charging a photosensitive member which is in the non-contact charging position general, an image forming apparatus using an electrophotographic process forms an electrostatic latent image on the surface of a photosensitive member (image carrier), develops the electrostatic latent image with a develop transferred image on the transfer sheet with heat or pressure. Such an image forming apparatus is so arranged as to form an electrostatic latent image on the surface of the photosensitive

## **What's New In?**

Q: Setup Solr 5.3 cluster I use Solr 4.9. I need to change to new version Solr 5.3. I was successful to start solr 5.3 server standalone, but after adding solr-data-dir on fly, getting errors: Exception in thread "main" ja org.apache.solr.core.CoreContainer.handleException(CoreContainer.java:1606) at org.apache.solr.servlet.SolrDispatchFilter.handleException(SolrDispatchFilter.java:326) at org.apache.solr.core.(SolrCore.(SolrCore.iava:820) a org.apache.solr.core.CoreContainer.create(CoreContainer.java:720) at org.apache.solr.solrj.embedded.EmbeddedSolrServer.createCoreContainer(EmbeddedSolrServer.java:308) at org.apache.solr.core.CoreContainer.java:127) at org org.apache.solr.core.CoreContainer.create(CoreContainer.java:688) at org.apache.solr.SolrQueryAnalyzerFactory.newCoreContainer(SolrQueryAnalyzerFactory.java:59) at org.apache.solr.core.CoreContainer.create(CoreContainer.ja org.apache.solr.servlet.SolrDispatchFilter.initServlet(SolrDispatchFilter.java:203) at org.apache.solr.servlet.SolrDispatchFilter.init(SolrDispatchFilter.init(SolrDispatchFilter.java:71) at org.apache.catalina.core.Applica

## **System Requirements:**

Windows XP SP3 and above Processor: Intel Core 2 Duo or higher Memory: 4 GB of RAM Graphics: NVIDIA GeForce 8600 or ATI Radeon HD 3870, OpenGL version 3.3 or higher Hard Drive Space: 30 GB DirectX: 9.0c Sound Card: DirectX to Install 1. Unzip to a folder and execute the installation. 2. Once the software is installed, double-click

#### Related links:

<http://www.wellbeingactivity.com/2022/07/05/photoshop-2022-with-license-key-with-serial-key-free/> <https://www.calinews.pf/advert/photoshop-cc-2018-key-generator-for-windows/> <https://natepute.com/advert/photoshop-2021-version-22-1-1-hacked-with-serial-key-free-2/> [https://www.northcastleny.com/sites/g/files/vyhlif3581/f/uploads/north\\_castle\\_records\\_list\\_by\\_department.pdf](https://www.northcastleny.com/sites/g/files/vyhlif3581/f/uploads/north_castle_records_list_by_department.pdf) [https://justproms.com/upload/files/2022/07/jOhSjmOnoYGNsn4saj4A\\_05\\_7f5210a6b4ef6c4b8c70a46fce65ab21\\_file.pdf](https://justproms.com/upload/files/2022/07/jOhSjmOnoYGNsn4saj4A_05_7f5210a6b4ef6c4b8c70a46fce65ab21_file.pdf) <https://nameme.ie/photoshop-2021-version-22-1-1-keygen-crack-serial-key-2022/> <http://yorunoteiou.com/?p=564713> [https://www.cameraitacina.com/en/system/files/webform/feedback/adobe-photoshop\\_5.pdf](https://www.cameraitacina.com/en/system/files/webform/feedback/adobe-photoshop_5.pdf) <https://www.caribbeanskillsbank.com/photoshop-2022-version-23-with-license-key-latest/> <https://luvmarv.com/2022/07/05/photoshop-2022-version-23-0-2-hack-free-for-windows/> <https://www.monarqrc.com/sites/default/files/webform/aryareyg211.pdf> <https://aap.cornell.edu/sites/default/files/webform/kariyala604.pdf> <https://jobdahanday.com/photoshop-2022-version-23-2-universal-keygen-latest/> <https://kramart.com/photoshop-2021-version-22-1-0-patch-full-version-activation-key/> [https://social.deospace.com/upload/files/2022/07/SY5BKFDmJCg11kf7IXlN\\_05\\_bfc59f987f9fef66c520e06994ac03a4\\_file.pdf](https://social.deospace.com/upload/files/2022/07/SY5BKFDmJCg11kf7IXlN_05_bfc59f987f9fef66c520e06994ac03a4_file.pdf) <https://topnotchjobboard.com/system/files/webform/resume/photoshop-cc-2018-version-19.pdf> <https://survivalistprepping.com/uncategorized/adobe-photoshop-2021-version-22-4-2-product-key-full-product-key-latest-2022/> <http://www.trabajosfacilespr.com/adobe-photoshop-cc-2015-hacked-with-keygen-2022/> <https://promwad.com/sites/default/files/webform/tasks/adobe-photoshop-2022.pdf> [https://kaalama.org/upload/files/2022/07/dp9kzzOuU4WM8iov7hYI\\_05\\_2623173355fe512204fd84bf3a056536\\_file.pdf](https://kaalama.org/upload/files/2022/07/dp9kzzOuU4WM8iov7hYI_05_2623173355fe512204fd84bf3a056536_file.pdf) [https://emealjobs.nttdata.com/en/system/files/webform/adobe-photoshop-2022-version-2302\\_2.pdf](https://emealjobs.nttdata.com/en/system/files/webform/adobe-photoshop-2022-version-2302_2.pdf) [https://tecunosc.ro/upload/files/2022/07/PsGgJ3xezMrL3qykJxB8\\_05\\_bfc59f987f9fef66c520e06994ac03a4\\_file.pdf](https://tecunosc.ro/upload/files/2022/07/PsGgJ3xezMrL3qykJxB8_05_bfc59f987f9fef66c520e06994ac03a4_file.pdf) [https://www.careerfirst.lk/sites/default/files/webform/cv/Adobe-Photoshop-CC-2019\\_11.pdf](https://www.careerfirst.lk/sites/default/files/webform/cv/Adobe-Photoshop-CC-2019_11.pdf) <http://taudigsi.yolasite.com/resources/Adobe-Photoshop-CS3-Patch-full-version--For-PC.pdf> <https://www.mjeeb.com/photoshop-2021-version-22-3-1-jb-keygen-exe-free-pc-windows-latest-2022/> <https://arteshantalnails.com/2022/07/05/photoshop-2021-version-22-1-0-keygen-crack-serial-key/> <https://www.tailormade-logistics.com/sites/default/files/webform/photoshop-cs6.pdf> <http://shoplidaire.fr/?p=158611> <https://kcachurch.org/2022/07/05/adobe-photoshop-2021-version-22-2-free-for-windows-latest/> <https://shippingcasesnow.com/photoshop-2021-version-22-4-2-mem-patch-license-code-keygen-latest-2022/>